### <span id="page-0-0"></span> $§1$ o2<br> linker opts Grammar  $% \left\vert \left( V_{\mathrm{H}}\right) _{\mathrm{H}}\right\rangle$

## 1. Copyright.

Copyright  $\odot$  Dave Bone 1998 - 2015

## COPYRIGHT 1

## <span id="page-1-0"></span>2 O2\_LINKER\_OPTS GRAMMAR o2\_linker\_opts Grammar  $\S$

## 2.  $o2_{\text{L} }$ inker\_opts grammar.

 $O_2$ 's linker frontend command line parser. The argv[] data passed by "int main(int argc, char\* argv[])" is mapped into raw char tokens and placed into a container for lexical assessment.  $c++$  comments can be sprinkled thru out the command line. There are no options for the linker just the "fsc" extension file. For example, to process  $O_2$ 's grammars the linker command line is

/usr/local/yacco2/bin/o2linker /yacco2/compiler/grammars/yacco2.fsc

## 3. Fsm Co2\_linker\_opts class.

## 4. Co2 linker opts constructor directive.

```
\langle Co2 linker opts constructor directive 4\rangle \equivfile\_to\_compile\_clear();
```
## 5. Co2 linker opts op directive.

 $\langle$  Co2 linker opts op directive 5  $\rangle \equiv$  $parser \rightarrow set \_use \_all\_shift \_on($  );  $file_to.compile..clear()$ ;

## 6. Co2 linker opts user-declaration directive.

 $\langle$  Co2 linker opts user-declaration directive 6  $\rangle \equiv$ public:  $std::string file_to.compile$ ;

## 7. Co2\_linker\_opts user-prefix-declaration directive.

```
\langle Co2 linker opts user-prefix-declaration directive \langle \rangle \equiv#include "ws.h"
#include "eol.h"
#include "c_comments.h"
#include "xc_str.h"
\#include "unq_str.h"
```
## 8. Ro2\_lcl\_opts rule.

```
Ro2_lcl_opts
```
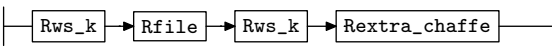

## 9. Ro2 lcl opts op directive.

 $\langle$  Ro2 lcl opts op directive  $9 \rangle \equiv$ 

TOKEN\_GAGGLE \*  $err\_queue = ($  TOKEN\_GAGGLE \*  $)$   $rule\_info \dots parser \rightarrow error\_queue($   $);$  $if (err\text{-}queue\text{-}empty())$  return;

## 10. Rextra\_chaffe rule.

Rextra\_chaffe

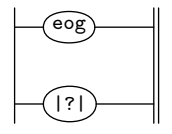

<span id="page-2-0"></span>11. Rextra\_chaffe's subrule 2.

$$
\left|\begin{array}{c}\hline\hline(?)\\1\end{array}\right|
$$

 $\langle$  Rextra chaffe subrule 2 op directive 11  $\rangle \equiv$  $rule\_info\_\_\parrow\!\!parser\_\rightarrow set\_use\_all\_shift\_off()$ ;  $CAbs\_lr1-sym * sym = new Err\_cmd\_line\_chaffe($  );  $sym\text{-}set\_rc(\text{*}rule\_info\_\text{-}parser\_\text{-}current\_token(),\_\text{-}FILE\_\text{-},\_\text{-}LINE\_\text{-});$ ADD\_TOKEN\_TO\_ERROR\_QUEUE(∗sym);  $rule\_info\_\_parser\_\rightarrow set\_stop\_parse(true);$ 

12.  $Rws_k$  rule.

Rws\_k

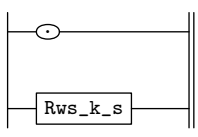

13.  $Rws_k$  rule.

Rws\_k\_s

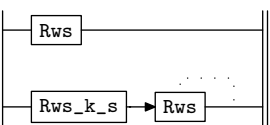

14. Rws rule.

Rws

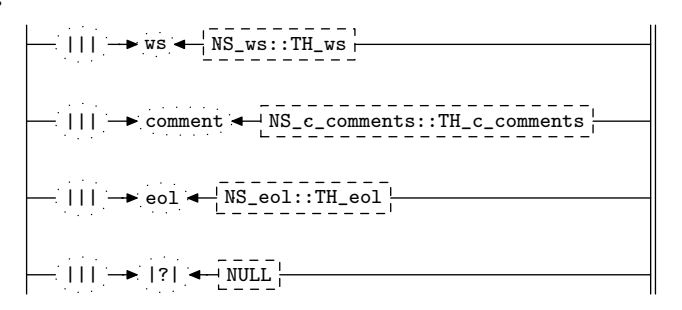

15. Rws's subrule 2.

$$
\left|\frac{\cdot|}{1}\right| \rightarrow \text{comment} \leftarrow \text{NS\_c\_components} \cdot \text{TH\_c\_components} \cdot \left|\frac{1}{1}\right|
$$

 $\langle$  Rws subrule 2 op directive 15  $\rangle \equiv$  $sf\neg p2 \rightarrow set\_auto\_delete(true);$ 

16. Rws 's subrule 3.

$$
\left|\frac{\cdot|I|}{1}\right| \rightarrow \text{eol} \left|\frac{\cdot|N_{\text{eol}}^{\text{reol}}\cdot\text{TH-eol}}{2}\right|
$$

 $\langle$  Rws subrule 3 op directive 16  $\rangle \equiv$  $sf\neg p2 \rightarrow set\_auto\_delete(true);$ 

### <span id="page-3-0"></span>17. Rws's subrule 4.

$$
= |1| \rightarrow |?| \leftarrow \underbrace{\overline{\text{NULL}}}_{3} |
$$

 $\langle$  Rws subrule 4 op directive 17 $\rangle \equiv$  $rule\_info\_\_parser\_\rightarrow set\_use\_all\_shift\_off()$ ;  $ADD\_TOKEN\_TO\_ERROR\_QUEUE(*sf\_p2\_);$  $rule\_info\_\_parser\_\rightarrow set\_stop\_parse(true);$ 

18. Rfile rule.

Rfile

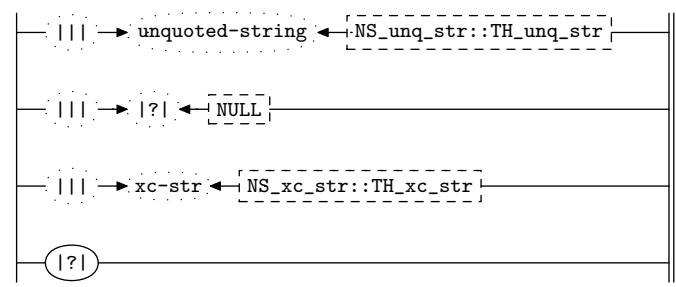

## 19. Rfile user-declaration directive.

 $\langle$  Rfile user-declaration directive 19  $\rangle \equiv$ 

```
public: void edit file (CAbs lr1 sym * Sym){ using namespace NS_yacco2_err_symbols;
    using namespace NS_yacco2_k_symbols; Co2_{\text{Linker}\text{-}opts * fsm} = (Co2_{\text{Linker}\text{-}opts *)}
```

```
rule\_info\_\_parser\_\_fsm\_tbl\_\_;std::ifstream if ile;
ifile.open(f_{sm}\rightarrow file\_to\_compile\_c\_str());
if (ifile.google() {
   ifile.close );return;
}
CAbs\_lr1,sym * sym = new Err\_bad\_filename(fsm\_file\_to\_compile\_);sym \rightarrow set\_rc(*Sym, \text{---} \texttt{FILE\_}, \text{---} \texttt{LINE\_});ADD_TOKEN_TO_ERROR_QUEUE(∗sym);
rule\_info\_\_parser\_\rightarrow set\_stop\_parse(true); };
```
20. Rfile's subrule 1.

```
|H| \rightarrow unquoted-string \rightarrow NS_unq_str::TH_unq_str \frac{1}{3}\frac{1}{2} \frac{1}{2}
```
 $\langle$  Rfile subrule 1 op directive 20 $\rangle \equiv$  $T\_unquoted\_string * uqstr = sf \rightarrow p2 \rightarrow Co2\_linker\_opts * fsm = (Co2\_linker\_opts * )$  $rule\_info\_\_parser\_\_fsm\_tbl\_\_;$  $fsm\rightarrow file\_to\_compile_+=ugstr\rightarrow unquoted\_string() \rightarrow c\_str($ ;  $edit$  file (uqstr);  $sf\neg p2 \rightarrow set\_auto\_delete(true);$ 

<span id="page-4-0"></span>§21 o2 linker opts Grammar RFILE 'S SUBRULE 2 5

21. Rfile 's subrule 2.

 $||| \rightarrow |?|$   $\rightarrow$  NULL 1 2 3

 $\langle$  Rfile subrule 2 op directive 21 $\rangle \equiv$  $rule\_info\_\_parser\_\rightarrow set\_use\_all\_shift\_off()$ ;  $ADD\_TOKEN\_TO\_ERROR\_QUEUE(*sf \rightarrow p2...)$ ;

22. Rfile's subrule 3.

 $\overline{\phantom{a}}$  $||| \rightarrow xc-str \leftarrow NS_xc_str::TH_xc_str$ 1 2 3

 $\langle$  Rfile subrule 3 op directive 22 $\rangle \equiv$ 

 $T\_xc\_str * xcstr = sf - p2 = ; Co2\_linear\_opts * fsm = (Co2\_linear\_opts * ) rule\_info = .parser = fsm\_tbl = ;$  $fsm\rightarrow file\_to\_compile_- += xestr\rightarrow c\_string() \rightarrow c\_str();$  $edit$  file  $(xcstr);$ 

23. Rfile's subrule 4.

$$
\left|\begin{array}{c|c} \hline \text{ } & \text{ } \\ \hline \text{ } & \text{ } \\ \text{ } & \text{ } \end{array}\right|
$$

 $\langle$  Rfile subrule 4 op directive 23 $\rangle \equiv$  $rule\_info\_\_\parrow\!\!parser\_\rightarrow set\_use\_all\_shift\_off()$ ;  $CAbs\_lr1 \textit{--sym} * sym = \textbf{new} \ Err\textit{--no}\textit{-filename}$  ( );  $sym \neg set\_rc(\ast rule\_info \_, parser \_ \neg current\_token(\ ) , \_, \_ \_ \_ \_ \_ \_ \_ \_ \_ \$ ADD\_TOKEN\_TO\_ERROR\_QUEUE(∗sym);  $rule\_info\_\_parser\_\rightarrow set\_stop\_parse(true);$ 

<span id="page-5-0"></span>6 FIRST SET LANGUAGE FOR  $O_2^{linker}$ 

## 24. First Set Language for  $O_2^{linker}$ .

```
/*
File: o2_linker_opts.fsc
Date and Time: Fri Jan 2 15:33:46 2015
*/
transitive y
grammar-name "o2_linker_opts"
name-space "NS_o2_linker_opts"
thread-name "Co2_linker_opts"
monolithic y
file-name "o2_linker_opts.fsc"
no-of-T 569
list-of-native-first-set-terminals 1
   LR1_questionable_shift_operator
end-list-of-native-first-set-terminals
list-of-transitive-threads 5
  NS_ws::TH_ws
  NS_c_comments::TH_c_comments
  NS_unq_str::TH_unq_str
  NS_xc_str::TH_xc_str
  NS_eol::TH_eol
end-list-of-transitive-threads
list-of-used-threads 5
  NS_c_comments::TH_c_comments
  NS_eol::TH_eol
  NS_unq_str::TH_unq_str
 NS_ws::TH_ws
  NS_xc_str::TH_xc_str
end-list-of-used-threads
fsm-comments
"\\Olinker's Command line options parser."
```
## <span id="page-6-0"></span>25. Lr1 State Network.

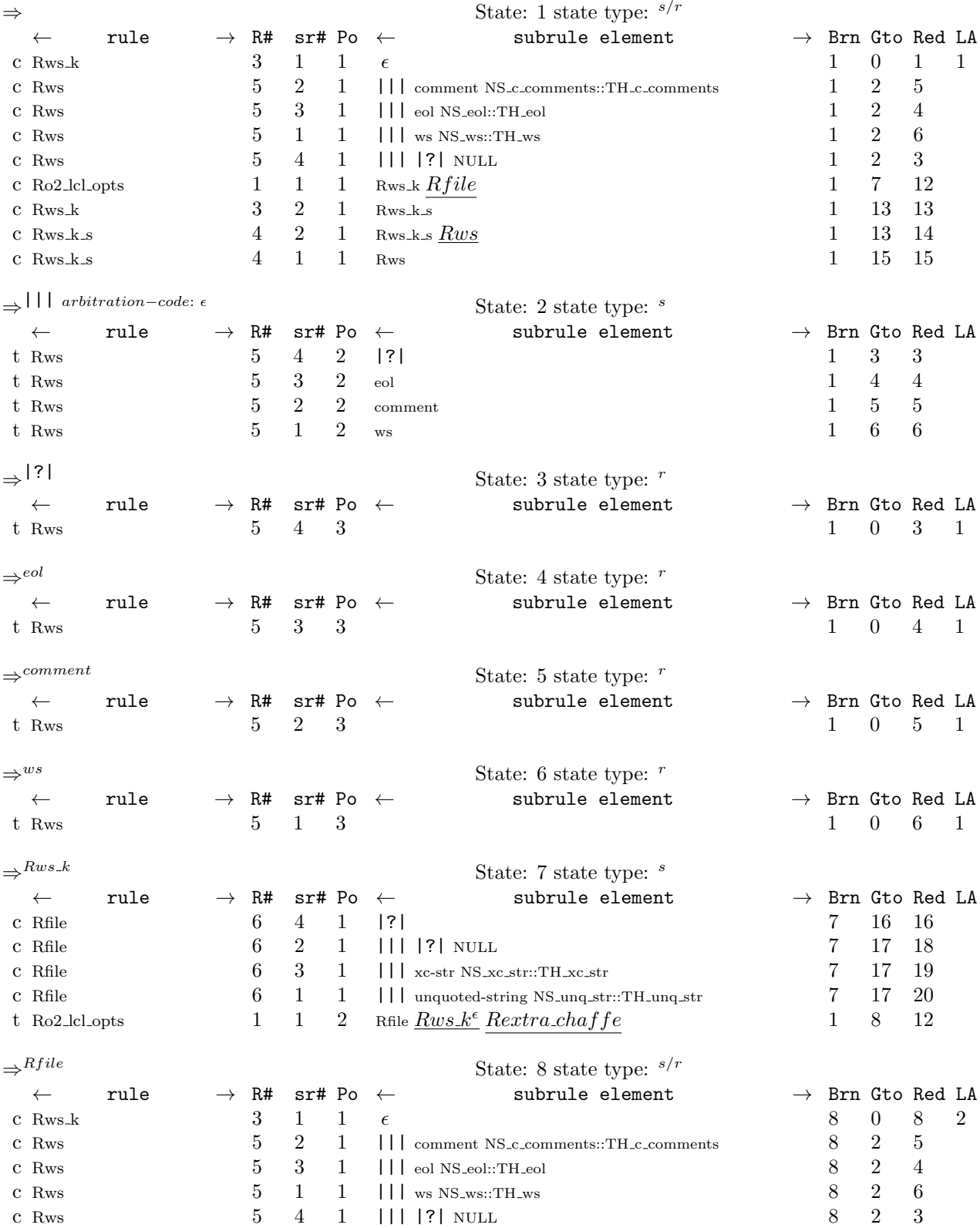

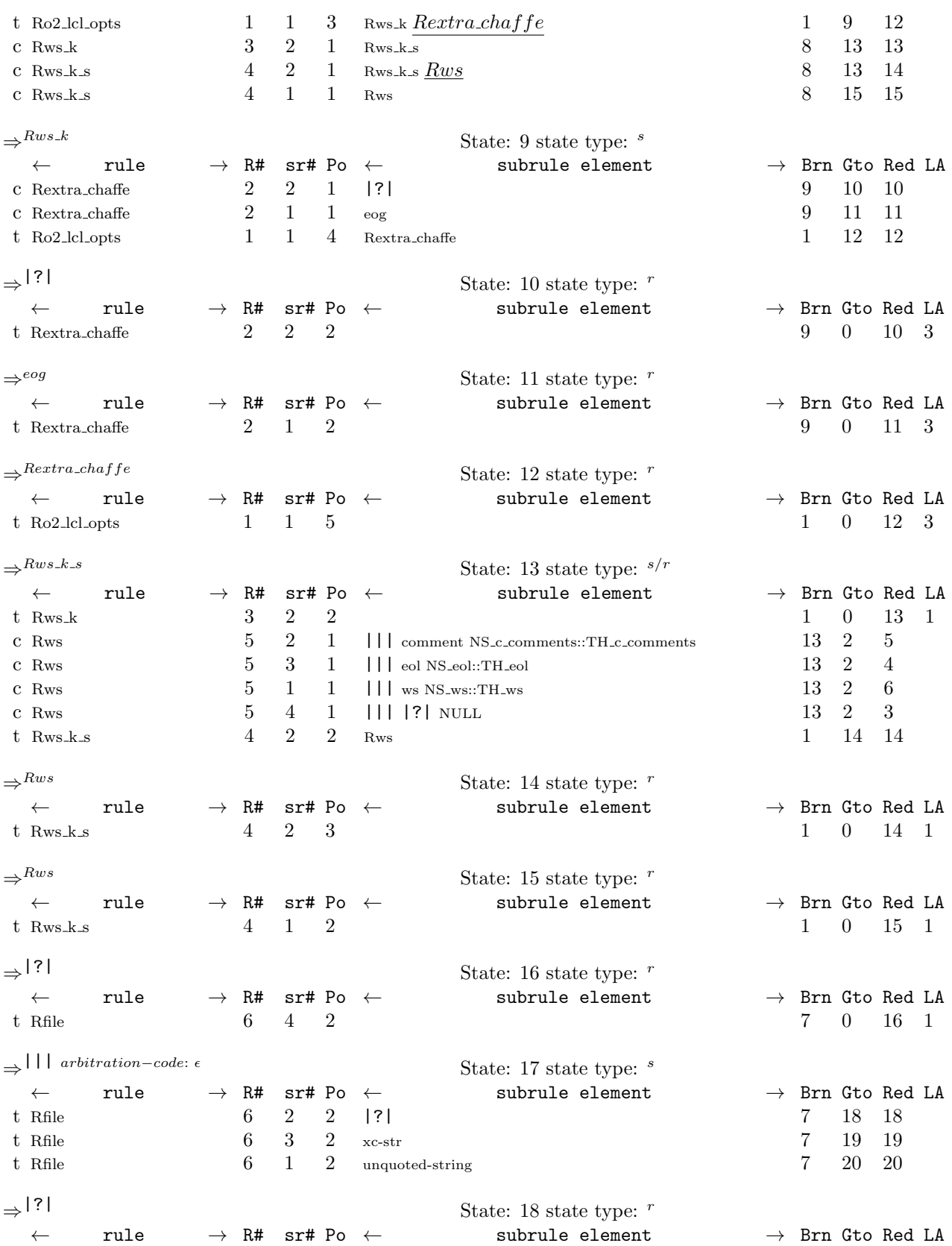

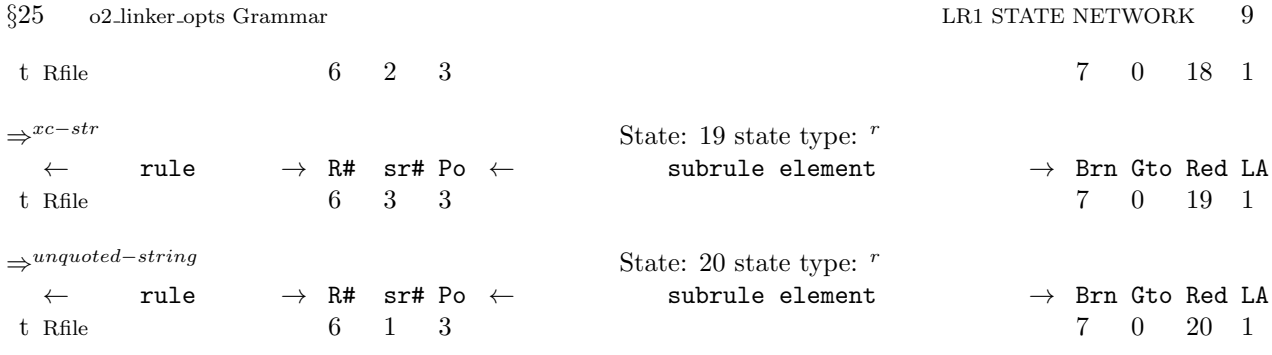

<span id="page-9-0"></span>

26. Index.  $\epsilon$  : [12.](#page-2-0) |||: [14](#page-2-0), [18.](#page-3-0) |?|: [10](#page-1-0), [14](#page-2-0), [18](#page-3-0). \_\_FILE\_\_: [11](#page-2-0), [19,](#page-3-0) [23](#page-4-0). \_\_LINE\_\_: [11](#page-2-0), [19,](#page-3-0) [23](#page-4-0). ADD\_TOKEN\_TO\_ERROR\_QUEUE: [11,](#page-2-0) [17,](#page-3-0) [19](#page-3-0), [21](#page-4-0), [23](#page-4-0).  $c\_str:$  [19](#page-3-0), [20](#page-3-0), [22.](#page-4-0)  $c\_string: 22.$  $c\_string: 22.$  $c\_string: 22.$ CAbs\_lr1\_sym: [11](#page-2-0), [19,](#page-3-0) [23.](#page-4-0)  $clear: 4, 5.$  $clear: 4, 5.$  $clear: 4, 5.$  $clear: 4, 5.$  $clear: 4, 5.$  $close:$  [19.](#page-3-0) comment: [14.](#page-2-0) Co<sub>2</sub> linker\_opts: [19,](#page-3-0) [20](#page-3-0), [22](#page-4-0). current token: [11](#page-2-0), [23.](#page-4-0) edit file:  $19, 20, 22$  $19, 20, 22$  $19, 20, 22$  $19, 20, 22$  $19, 20, 22$ .  $empty: 9.$  $empty: 9.$  $empty: 9.$ eog: [10.](#page-1-0) eol: [14.](#page-2-0) Err\_bad\_filename: [19.](#page-3-0) Err\_cmd\_line\_chaffe: [11](#page-2-0). Err\_no\_filename: [23](#page-4-0). err\_queue: [9](#page-1-0). error\_queue: [9.](#page-1-0)  $file\_to\_compile$ : [4,](#page-1-0) [5,](#page-1-0) [6,](#page-1-0) [19,](#page-3-0) [20,](#page-3-0) [22](#page-4-0). fsm: [19](#page-3-0), [20](#page-3-0), [22](#page-4-0).  $fsm\_tbl\_:$  [19,](#page-3-0) [20,](#page-3-0) [22](#page-4-0). good: [19](#page-3-0). *ifile*:  $19$ . ifstream: [19](#page-3-0). NS\_c\_comments::TH\_c\_comments: [14.](#page-2-0) NS\_eol::TH\_eol: [14](#page-2-0). NS\_unq\_str::TH\_unq\_str: [18](#page-3-0).  $NS_ws::TH_ws: 14.$  $NS_ws::TH_ws: 14.$ NS\_xc\_str::TH\_xc\_str: [18.](#page-3-0) NS<sub>-yacco2-err-symbols: [19.](#page-3-0)</sub> NS\_yacco2\_k\_symbols: [19.](#page-3-0) NULL: [14](#page-2-0), [18](#page-3-0). open: [19.](#page-3-0) o2\_linker\_opts: [2.](#page-1-0) parser\_: [5](#page-1-0), [9,](#page-1-0) [11](#page-2-0), [17](#page-3-0), [19,](#page-3-0) [20](#page-3-0), [21,](#page-4-0) [22](#page-4-0), [23](#page-4-0). p2 : [15,](#page-2-0) [16,](#page-2-0) [17](#page-3-0), [20,](#page-3-0) [21,](#page-4-0) [22](#page-4-0). Rextra\_chaffe: [8](#page-1-0).  $Rextra\_chaffe: 10, 11.$  $Rextra\_chaffe: 10, 11.$  $Rextra\_chaffe: 10, 11.$  $Rextra\_chaffe: 10, 11.$ Rfile: [18,](#page-3-0) [20](#page-3-0), [21,](#page-4-0) [22](#page-4-0), [23.](#page-4-0) Rfile: [8](#page-1-0).  $Ro2$ -lcl-opts: [8.](#page-1-0)  $rule_info$ : [9,](#page-1-0) [11](#page-2-0), [17,](#page-3-0) [19,](#page-3-0) [20](#page-3-0), [21,](#page-4-0) [22](#page-4-0), [23.](#page-4-0) *Rws*:  $\frac{14}{15}$  $\frac{14}{15}$  $\frac{14}{15}$ , 15, [16](#page-2-0), [17.](#page-3-0) Rws: [13.](#page-2-0)  $Rws_k: 8.$  $Rws_k: 8.$  $Rws_k: 8.$ Rws\_k\_s: [12,](#page-2-0) [13.](#page-2-0)

 $Rws_k$ : [12](#page-2-0).  $Rws_k.s: 13$ . set\_auto\_delete: [15,](#page-2-0) [16](#page-2-0), [20](#page-3-0).  $set\_rc: 11, 19, 23.$  $set\_rc: 11, 19, 23.$  $set\_rc: 11, 19, 23.$  $set\_rc: 11, 19, 23.$  $set\_rc: 11, 19, 23.$  $set\_rc: 11, 19, 23.$  $set\_rc: 11, 19, 23.$ set\_stop\_parse: [11](#page-2-0), [17](#page-3-0), [19,](#page-3-0) [23.](#page-4-0) set\_use\_all\_shift\_off: [11](#page-2-0), [17](#page-3-0), [21](#page-4-0), [23](#page-4-0).  $set\_use\_all\_shift\_on: 5.$  $set\_use\_all\_shift\_on: 5.$  $sf:$  [15](#page-2-0), [16,](#page-2-0) [17](#page-3-0), [20,](#page-3-0) [21,](#page-4-0) [22](#page-4-0).  $std: 6, 19.$  $std: 6, 19.$  $std: 6, 19.$  $std: 6, 19.$ string: [6.](#page-1-0) Sym: [19.](#page-3-0) sym: [11,](#page-2-0) [19,](#page-3-0) [23.](#page-4-0)  $T_{\textit{unquoted}\_\textit{string}:20.1}$  $T_{\textit{unquoted}\_\textit{string}:20.1}$  $T_{\textit{unquoted}\_\textit{string}:20.1}$  $T_{-}xc_{-}str: 22.$  $T_{-}xc_{-}str: 22.$  $T_{-}xc_{-}str: 22.$ TOKEN\_GAGGLE: [9.](#page-1-0) true: [11](#page-2-0), [15](#page-2-0), [16](#page-2-0), [17,](#page-3-0) [19,](#page-3-0) [20,](#page-3-0) [23.](#page-4-0) unquoted−string: [18.](#page-3-0)  $unquoted\_string: 20.$  $unquoted\_string: 20.$ uqstr:  $20$ . ws: [14.](#page-2-0) xc−str: [18.](#page-3-0)  $xcstr: 22.$  $xcstr: 22.$  $xcstr: 22.$ 

### o2 linker opts Grammar NAMES OF THE SECTIONS 11

 $\langle Co2_1 \text{inker}_\text{opts} \text{ constructor} \text{ directive } 4 \rangle$  $\langle Co2_1 \text{inker}_\text{opts} \text{ constructor} \text{ directive } 4 \rangle$  $\langle Co2_1 \text{inker}_\text{opts} \text{ constructor} \text{ directive } 4 \rangle$  $\langle Co2\text{ _line}$  opts op directive [5](#page-1-0))

 $\langle$  Co2 linker opts user-declaration directive  $6 \rangle$  $6 \rangle$ 

 $\langle Co2\text{. linker}\text{-}opts$  user-prefix-declaration directive  $7\rangle$  $7\rangle$ 

 $\langle$  Rextra chaffe subrule 2 op directive [11](#page-2-0) $\rangle$ 

 $\langle$  Rfile subrule 1 op directive [20](#page-3-0) $\rangle$ 

 $\langle$  Rfile subrule 2 op directive [21](#page-4-0) $\rangle$ 

 $\langle$  Rfile subrule 3 op directive [22](#page-4-0) $\rangle$ 

 $\langle$  Rfile subrule 4 op directive [23](#page-4-0) $\rangle$ Rfile user-declaration directive  $19$ 

Ro2 lcl opts op directive  $9$ 

 $\langle$  Rws subrule 2 op directive [15](#page-2-0) $\rangle$ 

 $\langle$  Rws subrule 3 op directive [16](#page-2-0) $\rangle$ 

 $\langle$  Rws subrule 4 op directive [17](#page-3-0) $\rangle$ 

# o2 linker opts Grammar

# Date: January 2, 2015 at 15:37

# File:  $o2$ linker\_opts.lex

## Ns: NS\_o2\_linker\_opts

Version: 1.0 Debug: false

Grammar Comments: Type: Monolithic

 $O_2^{linker}$ 's Command line options parser.

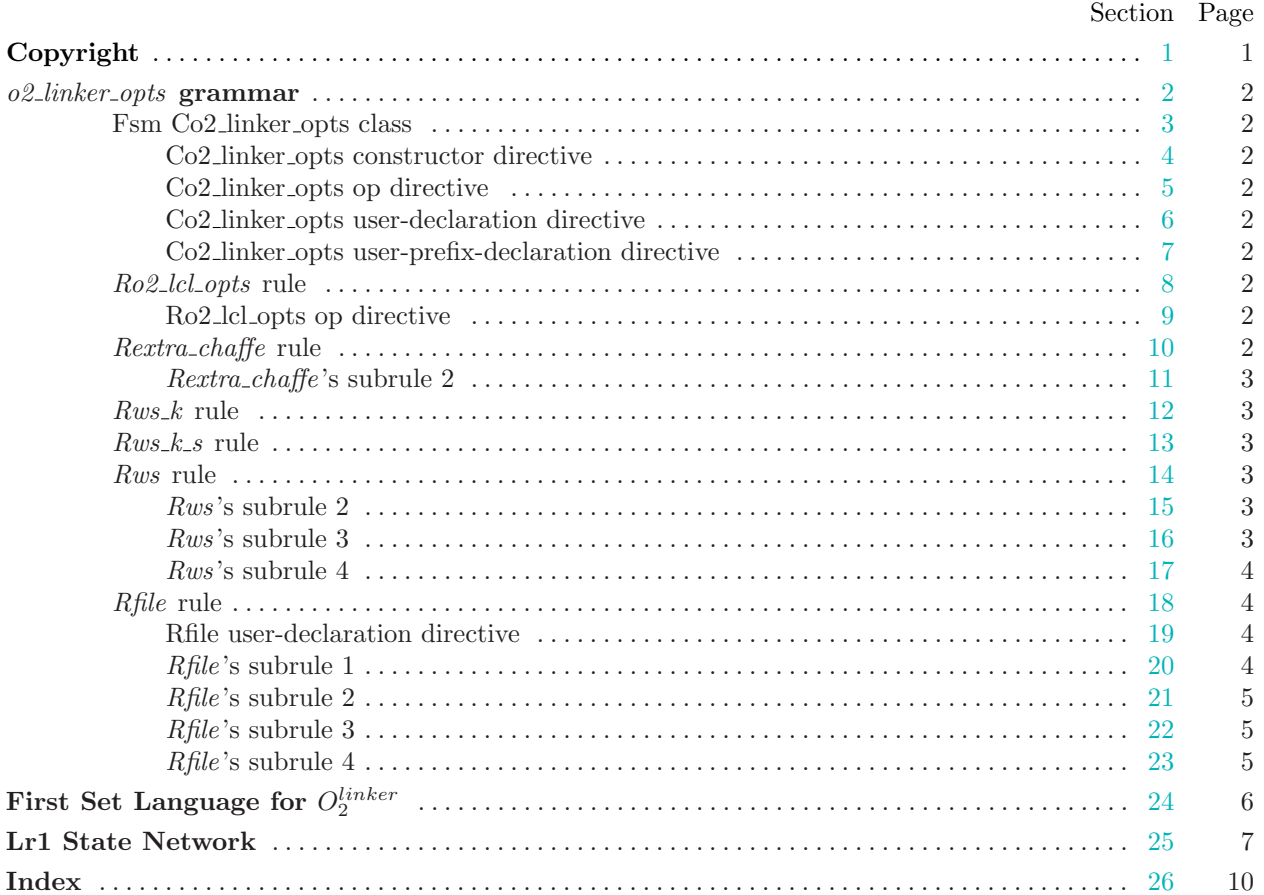